# **POST DIPLOMA IN STRUCTURAL ANALYSIS AND PROJECT MANAGEMENT**

# **QUALIFICATION FILE**

**Ministry of Micro, Small and Medium Enterprises, New Delhi (MSME-Technology Centre)**

Version 6: Draft of 08 March 2016

**NSDA Reference**

#### **CONTACT DETAILS OF THE AWARDING BODY FOR THE QUALIFICATION**

**Name and Address of Awarding Body:**

O/o DC (MSME),

Ministry of Micro, Small and Medium Enterprises

Nirman Bhawan,

Maulana Azad Road,

New Delhi - 110108

**Name and Contact Details of Individual dealing with submission:**

L.RajaSekhar

Dy. General Manager

Contact No. +91 9437491950

Email- [rajasekharl@yahoo.com](mailto:rajasekharl@yahoo.com)

**List of documents submitted in support of the Qualification File:**

- **1.** Detailed Curriculum **(Ref: Annexure-I)**
- **2.** Industry Validations

Version 6: Draft of 08 March 2016

#### **SUMMARY**

**Qualification Title:**

#### **POST DIPLOMA IN STRUCTURAL ANALYSIS AND PROJECT MANAGEMENT (MSME / PDSPM / 61)**

**Nature and Purpose of the Qualification:**

**Nature:** Post Diploma Course

#### **Purpose:**

Learners who attain this qualification are competent in Civil Construction workand can get a job in a captive or commercial construction work or become an entrepreneur.

- Qualifying learners attain skills to work in Auto CAD, STADD PRO, and 3DS MAX, REVIT ARCHITECTURE, ADOBE PHOTOSHOP, GPS & DGPS, AUTO LEVEL, ADOBE PREMIERE, ARC GIS, AUTO PLOTER & ROAD ESTIMATER, PRIMAVERA, GOOGLE SKETCH UP & TOTAL STATION software.
- Qualified learners are capable of doing any type of building planning & designing, interior & exterior designing, estimation and costing related to constructional work.
- Participants will be able to design civil constructional work by considering the strength of civil construction.

**Body/bodies which will award the Qualification:**

MSME Technology Centre, Ministry of Micro, Small and Medium Enterprises, New Delhi **Body which will accredit providers to offer courses leading to the qualification:**

MSME Technology Centre, Ministry of Micro, Small and Medium Enterprises, New Delhi

**Body/bodies which will be responsible for assessment:**

Examination Cell of MSME Technology Centre

**Occupation(s) to which the Qualification gives access:**

Project Engineer/ Project Supervisor/Project Co-ordinator.

**Proposed level of the Qualification in the NSQF:**

Level-6

**Anticipated volume of training /learning required to complete the Qualification:**

1 year (1560 Hours)

**Entry requirements/recommendations:**

Diploma/Degree in Civil Engineering pass.

**Progression from the qualification:**

After completion of course Junior Project Engineer/Junior Site Engineer and after 3 years of field experience the trainee can work as a site engineer and after that 5 years of experience, the person can work as a Senior Project Manager .

**Planned arrangements for the Recognition of Prior Learning (RPL)**

Yes

**International comparability where known:**

OFQAL is offering AVA level -5 Advance technician in civil engineering, which is available to learners in ENGLAND.

Version 6: Draft of 08 March 2016

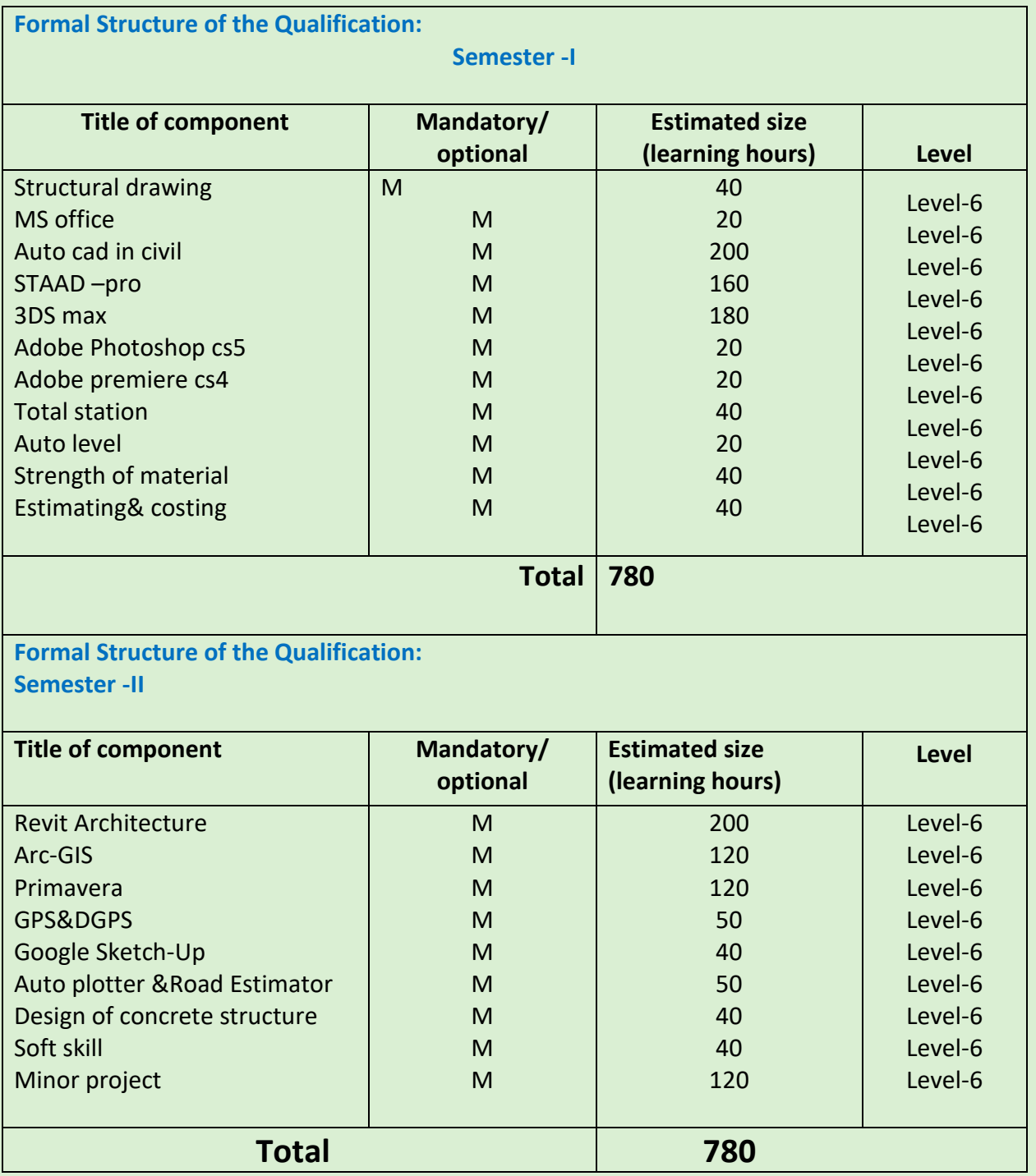

Please attach any document giving further detail about the structure of the qualification – e.g. a CurriculumDocument or a Qualification Pack.

Give the titles and other relevant details of the document(s) here. Include page references showing where to find the relevant information.

Version 6: Draft of 08 March 2016

#### **SECTION 1**

#### **ASSESSMENT**

**Body/Bodies which will carry out Assessment:** Examination Cell of MSME Technology Centre **Will the Assessment Body be responsible for RPL Assessment?** Yes

**How will RPL assessment be managed and who will carry it out?**

Learners who have met the requirements of any Unit Standard that forms part of this qualification may apply for recognition of prior learning to the relevant Education body. The applicant must be assessed against the specific outcomes and with the assessment criteria for the relevant Unit Standards.

**Describe the overall assessment strategy and specific arrangements which have been put in place to ensure that assessment is always valid, consistent and fair and show that these are in line with the requirements of the NSQF.**

#### **1. ASSESSMENT GUIDELINE:**

- Criteria for assessment based on each learning outcome, will be assigned marks proportionately to its importance.
- The assessment for the theory & practical part is based on knowledge bank of questions created by trainers and approved by Examination cell of MSME Technology **Centre**
- For each Individual batch, Examination cell will create unique question papers for theory part as well as practical for each examination.
- To pass the Qualification, every trainee should score a minimum of 70% cumulatively (Theory and Practical)
- Assessment comprises the following components:
	- $\triangleright$  Job carried out in labs/workshop
	- $\triangleright$  Record book/ daily diary
	- ➢ Answer sheet of assessment
	- $\triangleright$  Viva –voce
	- $\triangleright$  Progress chart
	- $\triangleright$  Attendance and punctuality

Version 6: Draft of 08 March 2016

#### **2. ASSESSORS:**

MSME Technology Centrefaculty looking after the course "**POST DIPLOMA IN STRUCTURAL ANALYSIS AND PROJECT MANAGEMENT**".The students as per guidelines are assessed by Examination cell of MSME Technology Centre. Faculties have been trained from time to time to upgrade their skills on various aspects such as conduct of assessments, teaching methodology etc. These training are usually conducted at Xavier Institute of Management (XIMB), Bhubaneswar, Xavier Labor Relations Institute (XLRI), Jamshedpur and other renowned Institutions/Establishments of the country.

#### **3. ELIGIBILITY TO APPEAR IN THE EXAM:**

Minimum 80% attendance is compulsory for the students to appear for the assessments. **4. MARKING SCHEME:**

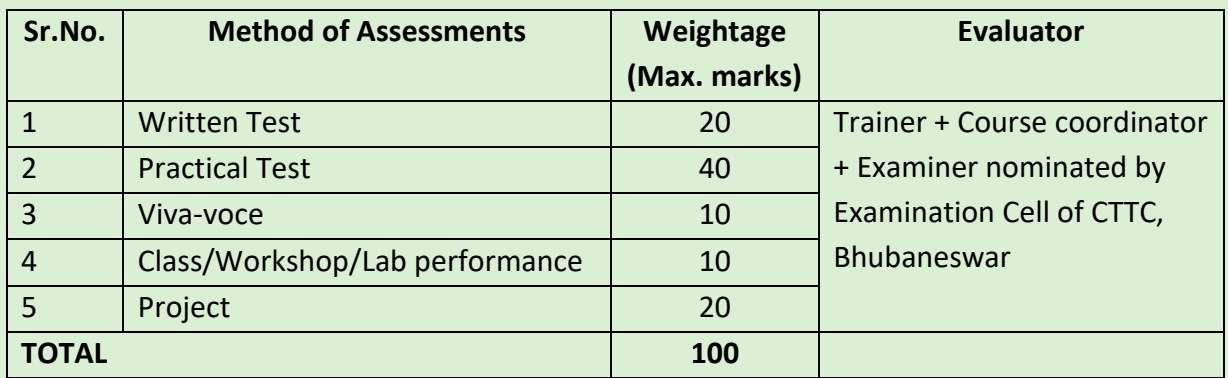

#### **5. PASSING MARKS:**

Passing criteria is based on marks obtained in attendance record, term works, assignments, practical performance, viva or oral exam, module test, practical exam and final exam.

Minimum Marks to pass practical exam – 60% Minimum Marks to pass theory exam – 40%

#### **6. RESULTS AND CERTIFICATION:**

The assessment results are backed by evidences collected by assessors. Successful trainees are awarded the certificates by MSME Technology Centre Ministry of MSME.

#### **ASSESSMENT EVIDENCE:**

Assessment evidence comprises the following components document in the form of records:

- $\geq 1$  Job carried out in labs/workshop
- $\geq$  2) Record book/ daily diary
- $\geq$  3) Answer sheet of assessment
- $\geq 4$ ) Viva –voce
- $\geq$  5) Progress chart
- $\geq 6$ ) Attendance and punctuality

Version 6: Draft of 08 March 2016

#### **SEMESTER- I**

**Title of Component:STRUCTURAL DRAWING**

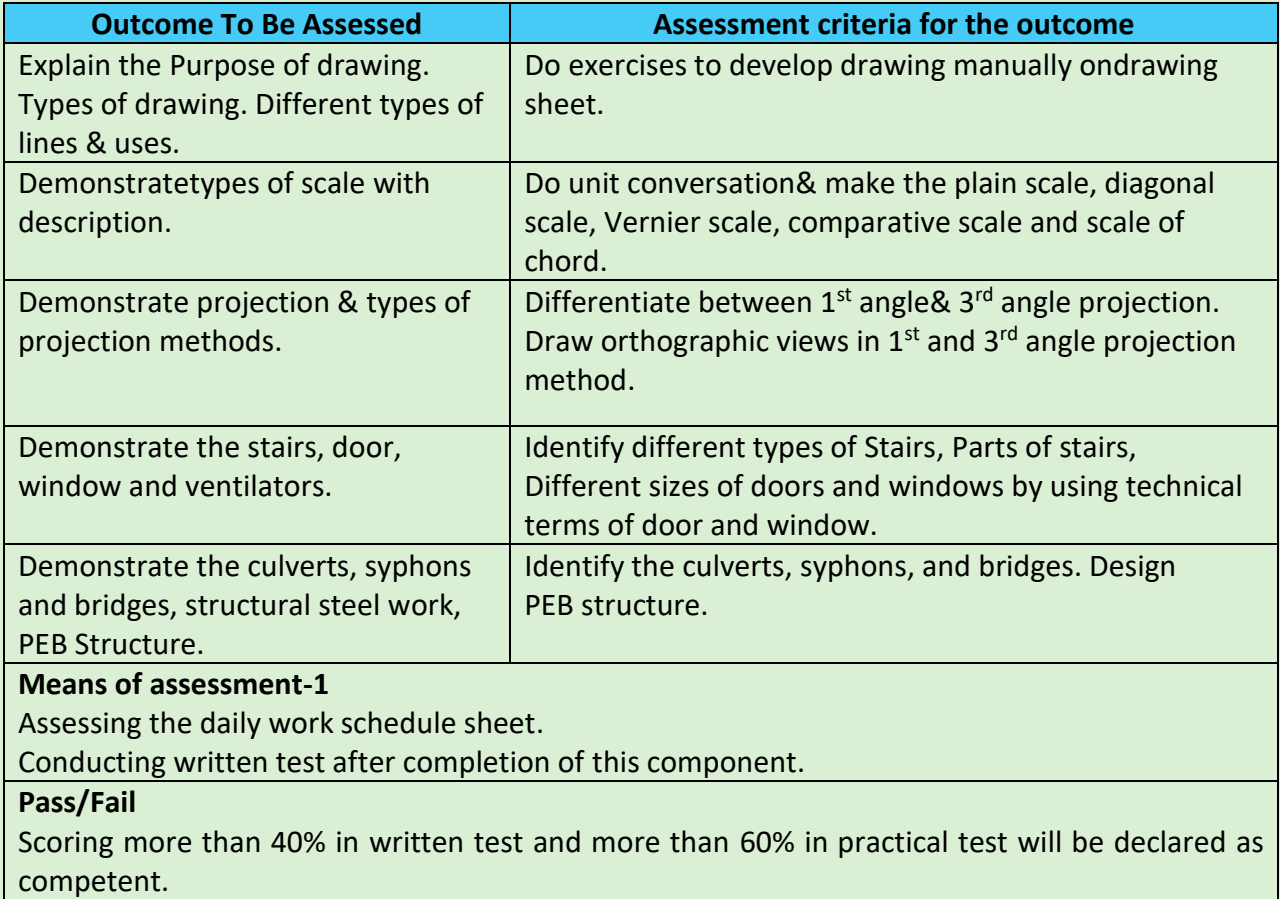

Otherwise, he/she will be declared as not yet competent.

## **Title of Component:MS OFFICE**

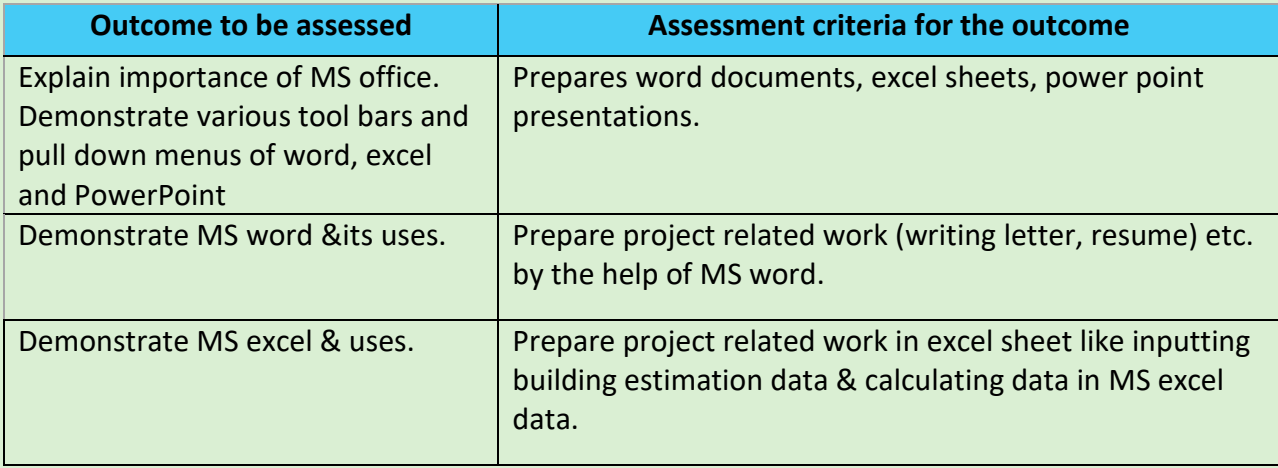

Version 6: Draft of 08 March 2016

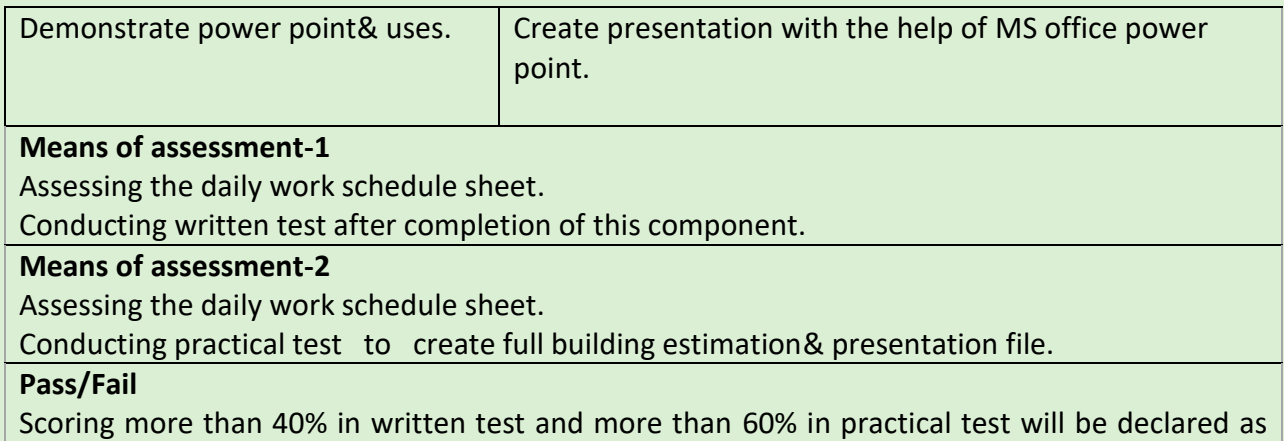

competent.

Otherwise, he/she will be declared as not yet competent.

# **Title of Component:AutoCAD in civil**

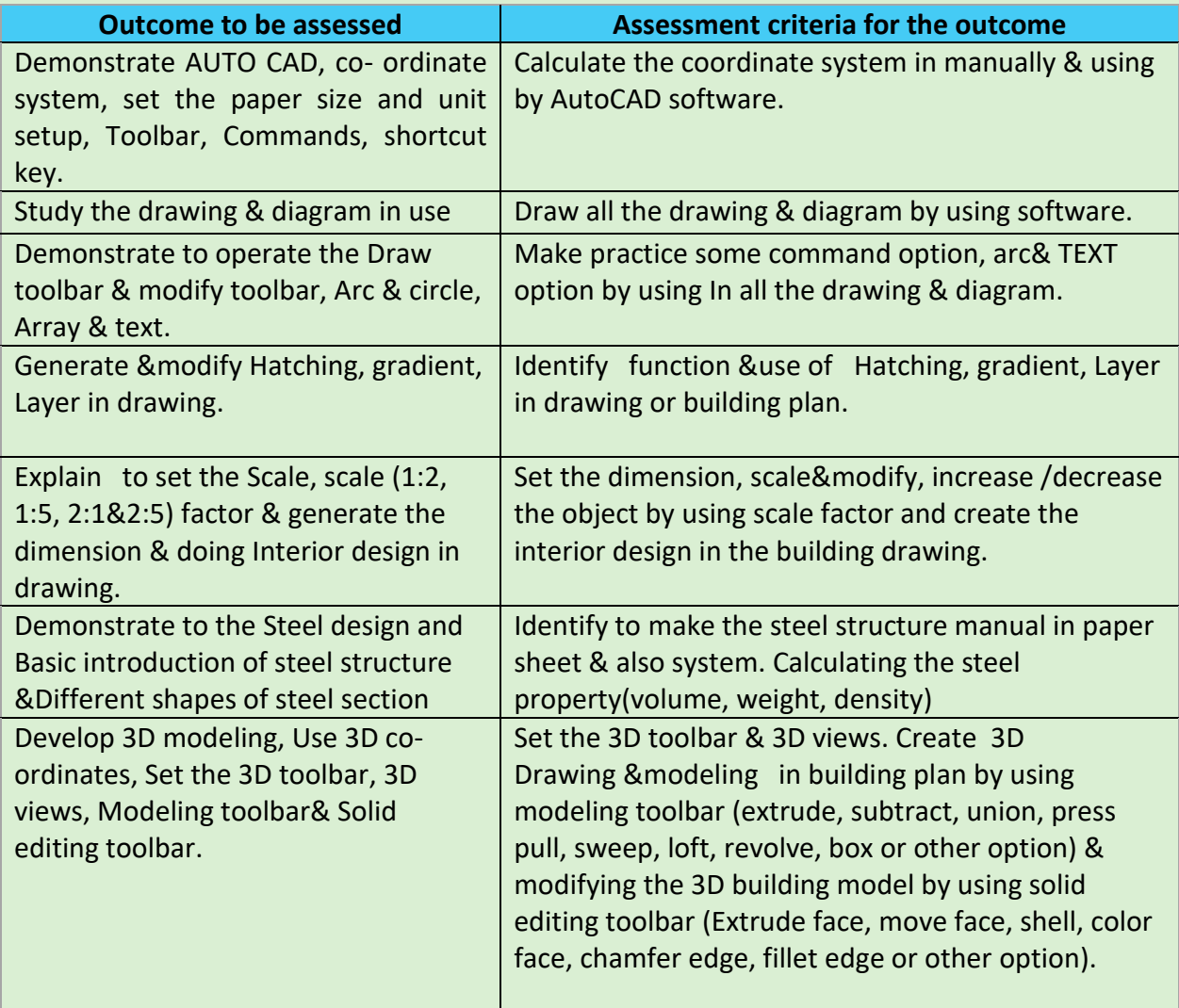

Version 6: Draft of 08 March 2016

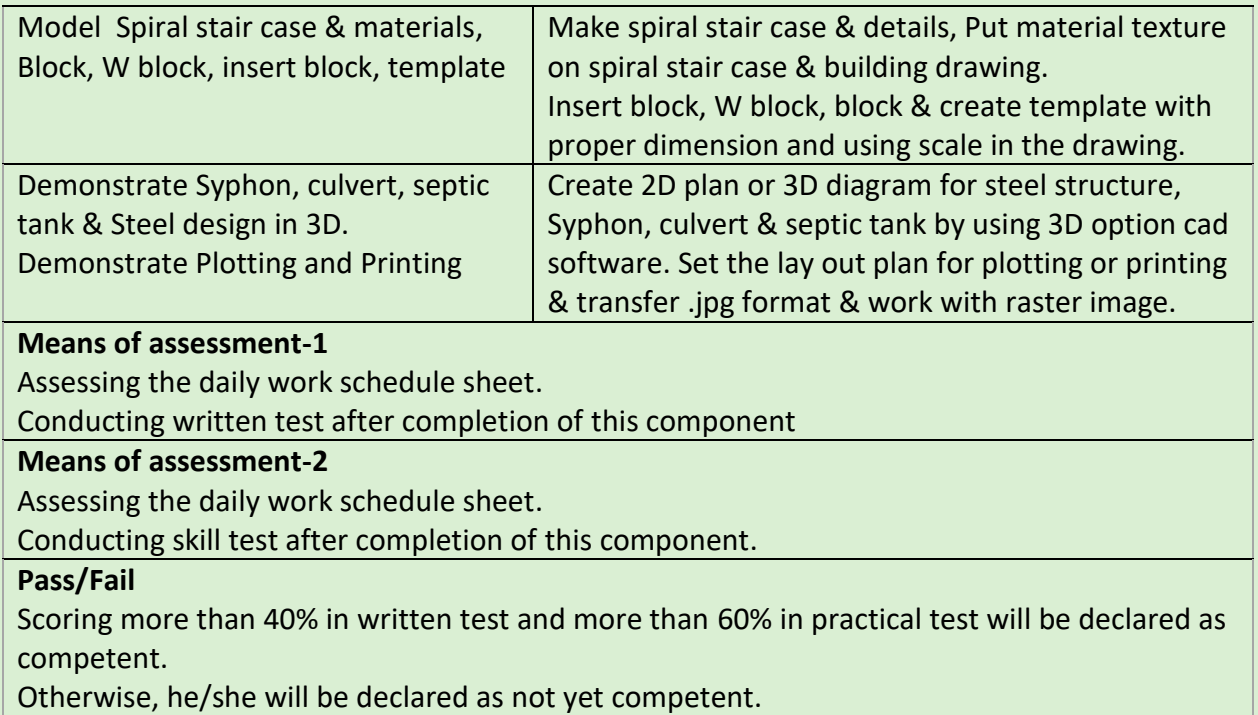

## **Title of Component:STAAD-Pro**

![](_page_8_Picture_201.jpeg)

Version 6: Draft of 08 March 2016

![](_page_9_Picture_204.jpeg)

Version 6: Draft of 08 March 2016

![](_page_10_Picture_206.jpeg)

Otherwise, he/she will be declared as not yet competent.

#### **Title of Component:3DS MAX**

![](_page_10_Picture_207.jpeg)

#### **Means of assessment-1**

Assessing the daily work schedule sheet.

Conducting written testafter completion of this component.

#### **Means of assessment-2**

Assessing the daily work schedule sheet.

Conducting practical test to make interior & exterior design by using 3ds max software.

#### **Pass/Fail**

Scoring more than 40% in written test and more than 60% in practical test will be declared as competent.

Version 6: Draft of 08 March 2016

#### **Title of Component:ADOBE PHOTOSHOP CS5**

![](_page_11_Picture_201.jpeg)

competent. Otherwise, he/she will be declared as not yet competent.

# **Title of Component:ADOBE PREMIERE CS4**

![](_page_11_Picture_202.jpeg)

Version 6: Draft of 08 March 2016

![](_page_12_Picture_181.jpeg)

#### **Means of assessment-1**

Assessing the daily work schedule sheet.

Conducting written test after completion of this component.

#### **Means of assessment-2**

Assessing the daily work schedule sheet.

Conducting practical test to create modern building video & audio animation with the help of adobe premiere cs4 software.

#### **Pass/Fail**

Scoring more than 40% in written test and more than 60% in Practical test will be declared as competent. Otherwise, he/she will be declared as not yet competent.

# **Title of Component:TOTAL STATION**

![](_page_12_Picture_182.jpeg)

competent.

Version 6: Draft of 08 March 2016

#### Otherwise, he/she will be declared as not yet competent.

#### **Title of Component: AUTO LEVEL**

![](_page_13_Picture_181.jpeg)

Otherwise, he/she will be declared as not yet competent.

## **Title of Component: STRENGTH OF MATERIAL**

![](_page_13_Picture_182.jpeg)

Version 6: Draft of 08 March 2016

#### **Means of assessment-1**

Assessing the daily work schedule sheet

Conducting written testafter completion of this component.

## **Pass/Fail**

Scoring more than 40% in written test will be declared as competent.

Otherwise, he/she will be declared as not yet competent.

#### **Title of Component:ESTIMATING & COSTING**

![](_page_14_Picture_169.jpeg)

Version 6: Draft of 08 March 2016

#### **SEMESTER- II**

**Title of Component:REVIT ARCHITECTURE**

![](_page_15_Picture_190.jpeg)

#### **Means of assessment-2**

Assessing the daily work schedule sheet.

Conducting practical test do the building plan or model design, interior or exterior component by using Revit architecture software.

#### **Pass/Fail**

Scoring more than 40% in written test and more than 60% in practical test will be declared as competent.

Version 6: Draft of 08 March 2016

#### **Title of Component: ARC-GIS**

![](_page_16_Picture_212.jpeg)

the help of ARC- GIS software.

**Pass/Fail**

Scoring more than 40% in written test and more than 60% in practical test will be declared as competent.

Otherwise, he/she will be declared as not yet competent.

#### **Title of Component: PRIMAVERA**

![](_page_16_Picture_213.jpeg)

Version 6: Draft of 08 March 2016

![](_page_17_Picture_142.jpeg)

#### **Means of assessment-2**

Assessing the daily work schedule sheet.

Conducting practical test do the project planning, scheduling, controlling & monitoring the project / management by using primavera.

#### **Pass/Fail**

Scoring more than 40% in written test and more than 60% in practical test will be declared as competent.

Version 6: Draft of 08 March 2016

## **Title of Component:GPS & DGPS**

![](_page_18_Picture_127.jpeg)

Version 6: Draft of 08 March 2016

#### **Title of Component: GOOGLE SKETCH-UP**

![](_page_19_Picture_129.jpeg)

Conducting written test after completion of this component.

# **Means of assessment-2**

Assessing the daily work schedule sheet.

Conducting practical test do the modern buildings& create animations putting images and shadows by using Google sketch up software.

#### **Pass/Fail**

Scoring more than 40% in written test and more than 60% in practical test will be declared as competent.

Version 6: Draft of 08 March 2016

#### **Title of Component: AUTO PLOTTER & ROAD ESTIMATOR**

![](_page_20_Picture_206.jpeg)

#### **Means of assessment-1**

Assessing the daily work schedule sheet.

Conducting written test after completion of this component.

#### **Means of assessment-2**

Assessing the daily work schedule sheet.

Conducting practical test do the 2D and 3D contours by using autoplotter software & making road section, road alignment& detailed estimation of road by using road estimator software.

#### **Pass/Fail**

Scoring more than 40% in written test and more than 60% in practical test will be declared as competent.

Version 6: Draft of 08 March 2016

#### **Title of Component: MINOR PROJECT**

![](_page_21_Picture_180.jpeg)

Otherwise, he/she will be declared as not yet competent.

# **Title of Component: DESIGN OF CONCRETE STRUCTURE**

![](_page_21_Picture_181.jpeg)

Version 6: Draft of 08 March 2016

![](_page_22_Picture_162.jpeg)

Otherwise, he/she will be declared as not yet competent.

## **Title of Component:SOFT SKILL**

![](_page_22_Picture_163.jpeg)

Version 6: Draft of 08 March 2016

# **SECTION 2**

#### **Evidence of Level**

![](_page_23_Picture_268.jpeg)

Version 6: Draft of 08 March 2016

![](_page_24_Picture_279.jpeg)

Version 6: Draft of 08 March 2016

![](_page_25_Picture_200.jpeg)

# **SECTION 3**

Version 6: Draft of 08 March 2016

#### **Evidence of Need**

**What Evidence is there that the Qualification is needed:**

- Decision of the management review meeting.
- Industry Requirements

**What is the estimated uptake of this Qualification and what is the basis of this estimate?**

- The estimated uptake of this qualification in the year of 2017-18 is 120.
- The basis of this estimation is the requirements of the industries.

![](_page_26_Figure_9.jpeg)

**Note: The course is started towards the 3rd Quarter of the year 2016. So no placement is done as the 1st batch has not passed out yet.**

**What steps were taken to ensure that the Qualification(s) does/do not duplicate already existing or planned Qualifications in NSQF?**

The qualification is originally designed by curriculum committee comprising the training head, industrial expert, academic professional experts.

The work group under the guidance of curriculum development committee already conducted desk search as well as refers the qualification packs for as a supporting document for the mapping of curriculum.

As per the search it is found that, the course is not available for the skill development of the

Version 6: Draft of 08 March 2016

candidates in Post Diploma in Structural Analysis and Project ManagementCourse of 1year duration under the construction Sector Skill Council.

**What arrangements are in the place to monitor and review the Qualification(s)? What data will be used and at what point will the Qualification(s) be revised or updated?**

- The curriculum committee meeting for review will be in the month of Jan 2018 which comprising industrial expert, Training Head, Representative from existing employers.
- The data used for revision or update will be impact analysis (student and industries) and new subject area opportunities, multiple entry and exits incorporated or RPL strategy implementations.
- The curriculum review and updates, in consultation with industries and expert of respective domain, NOS approved by NSDA will also be referred yearly. (Jan 2018)

#### **SECTION 4**

#### **EVIDENCE OF RECOGNITION AND PROGRESSION**

**What steps have been taken in the design of this or other Qualifications to ensure that there is a clear path to other Qualifications in this Sector?**

While designing this qualification proper care is taken to linkup with the skill development in the field of Civil Engineering and other areas.

Qualifying trainee will obtain a Certificate in 'Post Diploma in Structural Analysis and Project Management'. TheCertification gives the opportunities to the trainees to work as ProjectEngineer/Project Supervisor.As a career progression with this position and experience of 3 years gives career scope as Assistant Project Managerand 5 years' experience leads toProject Manager. Also he/she can become an entrepreneur in this sector after getting 3 year of experience. The below mention diagrams represent the vertical mobility for the job holder as a job progression in architecture/construction Sector.

#### **VERTICAL PROGRESSION**

Version 6: Draft of 08 March 2016

![](_page_28_Figure_2.jpeg)